### **Accelerating FUN3D v14.0 Solutions Using GPU Hardware**

Aaron Walden, Eric Nielsen, and Gabriel Nastac Computational AeroSciences Branch NASA Langley Research Center

Public Community Questions: [fun3d-users@lists.nasa.gov](mailto:fun3d-users@lists.nasa.gov) Private/Proprietary Questions: [fun3d-support@lists.nasa.gov](mailto:fun3d-support@lists.nasa.gov)

March 23, 2023

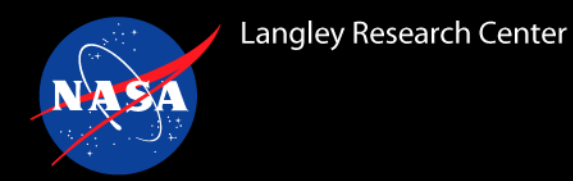

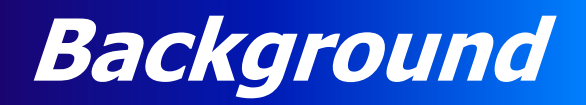

- FUN3D GPU implementation (FLUDA) over a decade in the making
	- $\circ$  Thanks to everyone who made that possible!
- Breakthrough performance when V100 debuted in 2017
- Conducted simulations of unprecedented spatial and temporal fidelity on the world's largest supercomputer at the time (OLCF Summit, see Ref. [1])
- Originally written in CUDA C++
	- o Now runs on CPUs and NVIDIA, AMD, and Intel GPUs

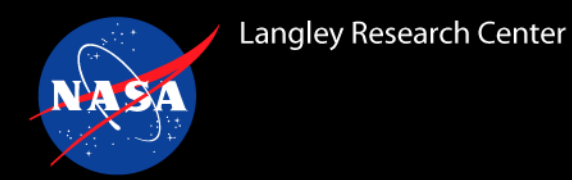

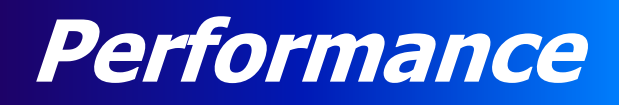

- FUN3D is memory bound, so performance scales roughly with main memory bandwidth
- Typically see > 4x improved performance comparing one GPU to a dual-socket CPU node of the same generation
	- $\circ$  Compare V100 vs. Skylake and A100 vs. EPYC (4.65x and 4.04x, resp.)
- See below (case is 3.7M CRM SA-QCR2000 EBV from Ref. [2])
	- o Speedups given are relative to Skylake 6148

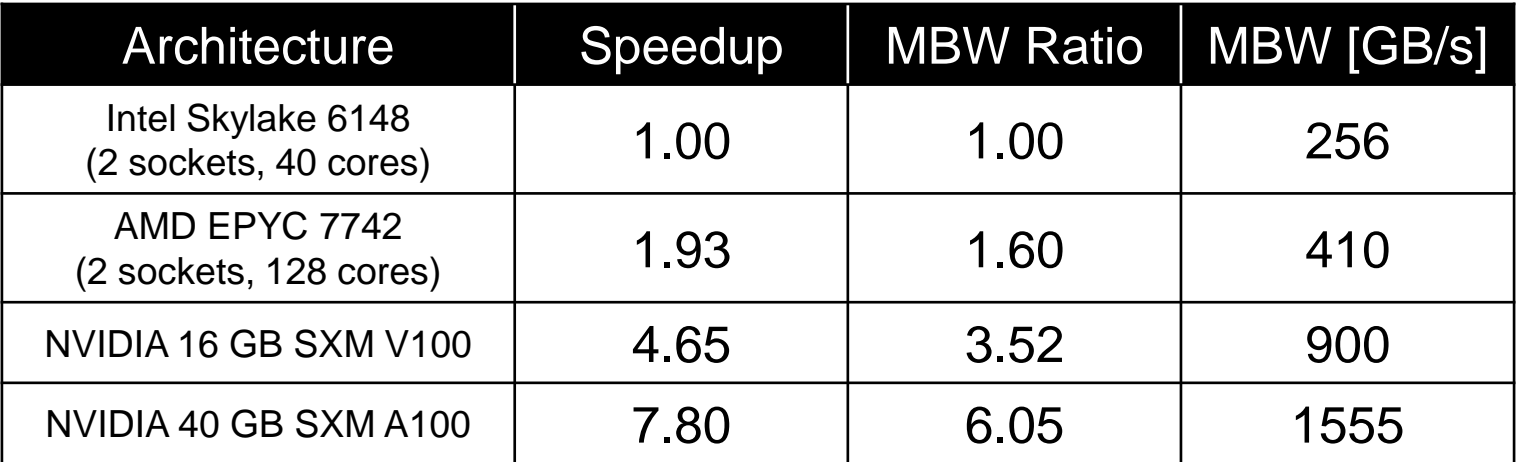

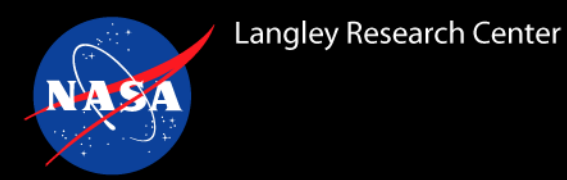

- Insufficient vertices/GPU aim for at least 500k / V100 (fewer will work fine)
- Some operations, such as preprocessing and I/O, occur on the CPU
	- $\circ$  Short runs may be dominated by CPU preprocessor
		- Can be mitigated by dumping partition files (write/read partitions=.true. in &partitioning)
	- $\circ$  Frequent output slicing/sampling may be slow on CPU
		- Can be mitigated by postprocessing native volume output (but be warned, it can be a lot of data)
	- o Mitigate the above by running more MPI ranks / GPU (MPS, detailed later)
- Atypical machine configurations
	- FUN3D by default assigns GPUs to MPI ranks in ascending order
	- $\circ$  If GPU 0 is not physically near CPU 0, performance may degrade
	- $\circ$  Several ways to deal with atypical configs (contact us with specifics)
	- o use auto device select=.false. in &gpu support is the first step
		- Allows you to bind GPUs manually; renumber with CUDA\_VISIBLE\_DEVICES
- **Contact us (see title slide) if performance is not as expected**

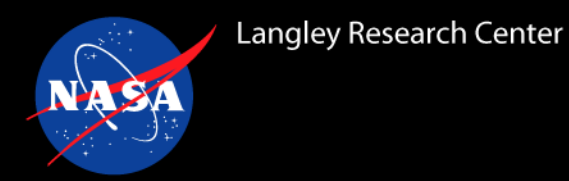

- Original implementation is a straight port of FUN3D's Fortran compute kernels to CUDA C++
	- $\circ$  Retains the same precision; it is computing exactly the same thing as the CPU
- FUN3D retains its Fortran driver; calls CUDA kernels instead of Fortran kernels when running in GPU mode
- All nontrivial computation during time-stepping is done on the GPU
	- o Data movement between CPU and GPU is minimal
- The CUDA kernels have recently been abstracted so that the code retains a CUDA-like structure but can be run on CPUs and NVIDIA, AMD, and Intel GPUs
- However, source is not (yet) distributed and the v14 binaries are only available for NVIDIA
- Wrinkle: v14 binaries were miscompiled and so they will only run on V100 and A100
	- o Normally, can forward-compile for newer GPUs (H100)
- Will be fixed in next minor release; contact us if you need an H100 binary

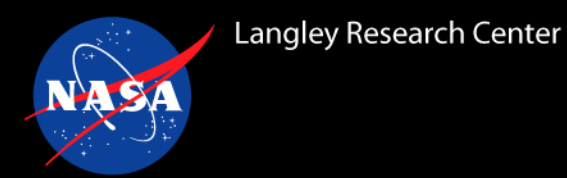

- The options listed here are generalized for brevity, for a complete listing of capabilities, **please refer to the FUN3D manual**
	- o **[https://fun3d.larc.nasa.gov/papers/FUN3D\\_INTG\\_Manual-14.0.pdf#subsection.10.4](https://fun3d.larc.nasa.gov/papers/FUN3D_INTG_Manual-14.0.pdf#subsection.10.4)**
- Perfect gas, thermochemical nonequilibrium, and incompressible modes are supported o SA and SST turbulence models (various flavors)
- Specified rigid grid motion supported
- Aeroelastic analysis using internal modal solver with modal mesh deformation supported
- The code should die when an unsupported GPU options is specified
- **Caveat: no twod mode (and not planned) and code doesn't properly die until next minor release**
- Contact us to suggest options for GPU mode

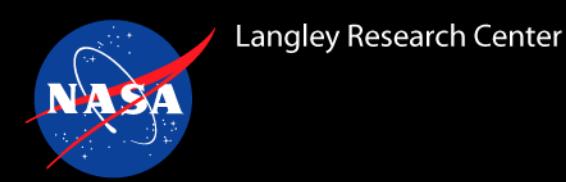

- **ebv** &code run control option that uses an edge-based viscous (EBV) method for computation of viscous terms (see Ref. [3])
	- o Still considered experimental
	- $\circ$  Greatly speeds up viscous computations (a major bottleneck)
- **speedup\_mpi\_override** &gpu\_support option required for GPU to respect stop.dat
	- o Removed next minor release, GPU will behave as CPU
- **time timestep loop** &global option that outputs iteration times
	- o Useful for observing GPU performance
- **print crude dev mem** &gpu support option that displays device memory status as memory allocation occurs
	- o Helpful for diagnosing various device issues such as running out of memory
- **estimate remaining time** self-explanatory new &global option

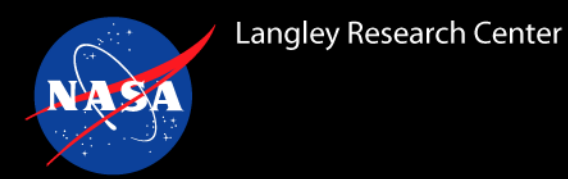

### **Advanced GPU Options**

- **cuda start mps** &gpu support option that automates the requirements to run multiple MPI ranks / GPU (for NVIDIA)
- **use cuda mpi** &gpu support option that uses device data when making MPI calls, may be faster but requires a very specific software stack
- **use half precision** experimental  $\kappa$ gpu support option that uses 16-bit floating point to store portions of program data (while retaining 64-bit accuracy, see Ref. [4]), may speed up entire simulations as much as 20%
	- $\circ$  Use at your own risk (and tell us what happens)
	- Truncations may affect stability of solution algorithm
	- $\circ$  Not recommended for flows with chemistry

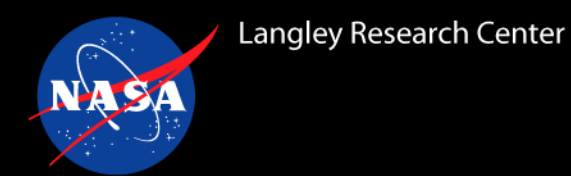

### **System Requirements**

- Version 10.2 or higher of the NVIDIA CUDA Toolkit must be installed
- Distributed FLUDA binaries will only execute on NVIDIA GPUs (for v14, only V100 and A100)
	- o Other binaries (e.g., AMD) may be requested
- NVIDIA has Tesla (HPC-grade) and consumer-grade GPUs
	- o Though FUN3D may execute on consumer GPUs, they are not endorsed
		- Many lack adequate double-precision support and will execute at 1/4 the expected speed **or worse**
	- o Tesla GPUs earlier than P100 will perform poorly due to lack of hardware support for atomic operations; **do not use them**
- Requirements are otherwise the same as the CPU code

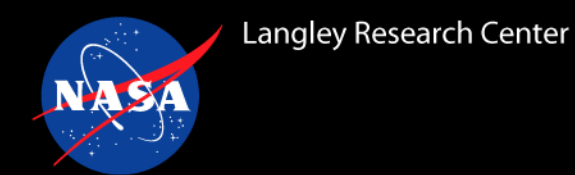

### **General Setup Guidance**

- Build your copy of FUN3D with GPU support
	- o See Appendix A of User Manual; configure with:
		- --with-cuda=/path/to/CUDA Path to CUDA installation

 $-\text{width}-\text{libfluda}$   $-\text{path/to/FLUDA}$  Path to fluda binaries/nvidia/x86 64/[architecture] in the fun3d tarball

- For perfect gas flows, need apx. 1 GB of GPU memory per 200k vertices
- Herein we assume use of homogeneous nodes with 4 GPUs each
- See your system documentation for guidance on how to submit jobs to GPU-enabled resources
- Please contact us for assistance; we are happy to help

### **Node-Level Partitioning, MPI, and GPUs**

- When using GPUs to accelerate FUN3D, the simplest and most efficient strategy is to assign a single MPI rank to each GPU, with the ranks spread out evenly over the sockets
	- o Recall that no time-stepping kernels execute on the host when FUN3D is using GPU acceleration, so these CPU cores are solely used to launch CUDA kernels: they serve only to direct traffic
	- o Note that most CPU cores sit idle in this paradigm: if host-based kernels such as preprocessing and visualization support are major contributors to the workflow, this arrangement may yield poor performance for such kernels

#### **Consider a dual-socket Xeon Skylake with 20 cores/socket and a 4xV100 arrangement:**

**MPI Rank**

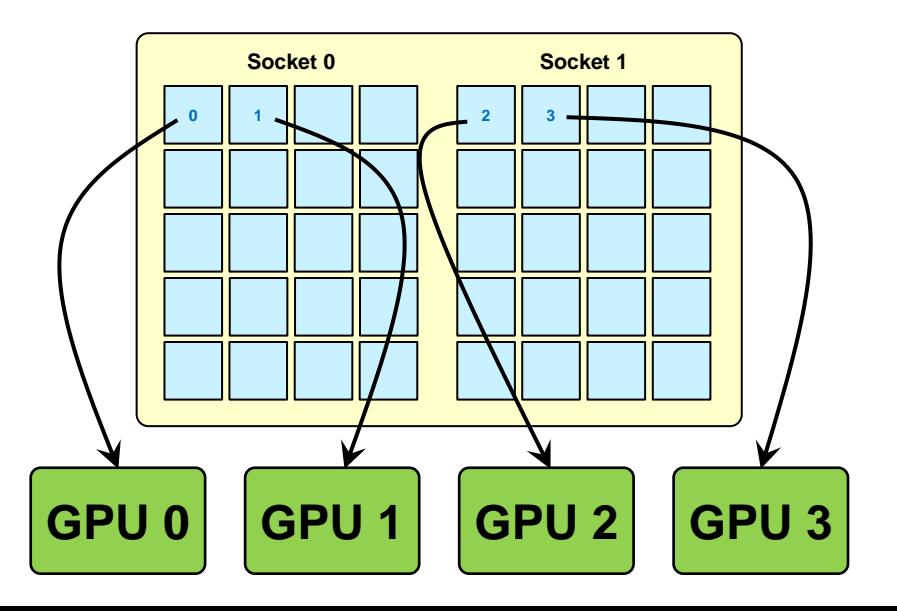

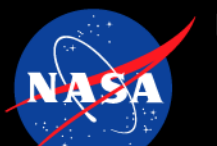

# **Running with Multiple MPI Ranks per GPU**

- If host-based kernels such as preprocessing and visualization support are critical to overall performance, we can instantiate more MPI ranks to distribute over the CPU cores
- In this case, launch the MPI job with an integer multiple of the number of GPUs present, and FUN3D will assign multiple MPI ranks to each GPU
- FUN3D will require the use of NVIDIA's Multi-Process Service (MPS), which allows multiple CUDA kernels to be processed simultaneously on the same GPU
- Host-based kernels will now scale accordingly, while GPU performance should not degrade more than 5-10% when using up to 8 MPI ranks per GPU

### **Consider a dual-socket Xeon Skylake with 20 cores/socket and a 4xV100 arrangement:**

**MPI Rank**

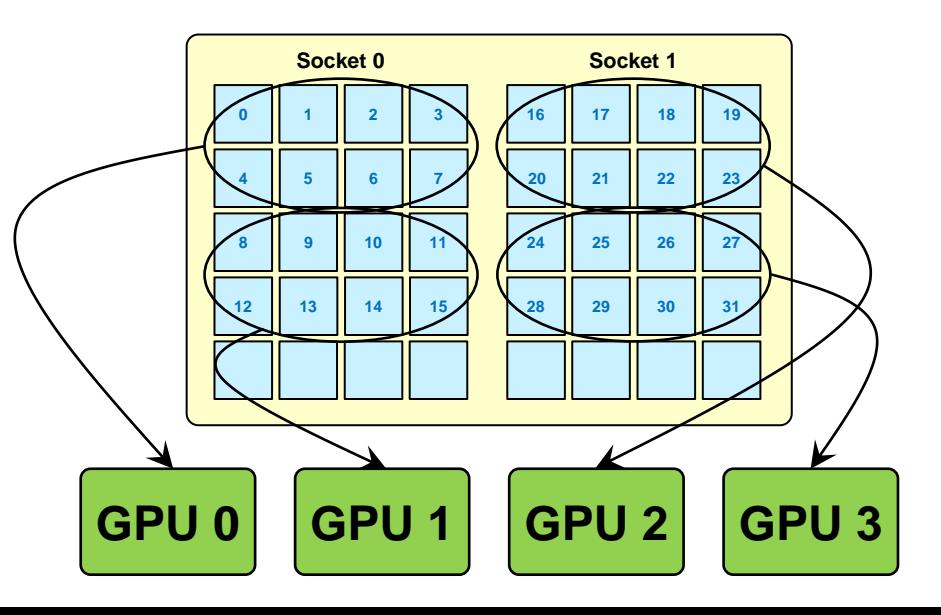

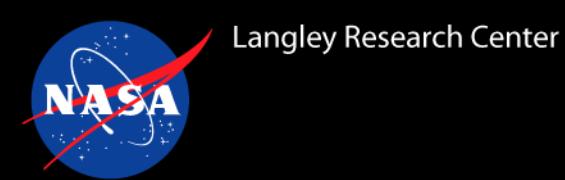

### **Demo Cases**

- Three grids chosen from the  $4<sup>th</sup>$  AIAA Drag Prediction workshop, based solely on grid size
- Original grids were tetrahedral; merged into mixed elements for this exercise
- Mach 0.85, Re=5M, AOA=1 deg; Spalart-Allmaras turbulence model
- Each case is run for 500 time steps
- Run on NAS sky\_gpu GPU 4xV100 nodes

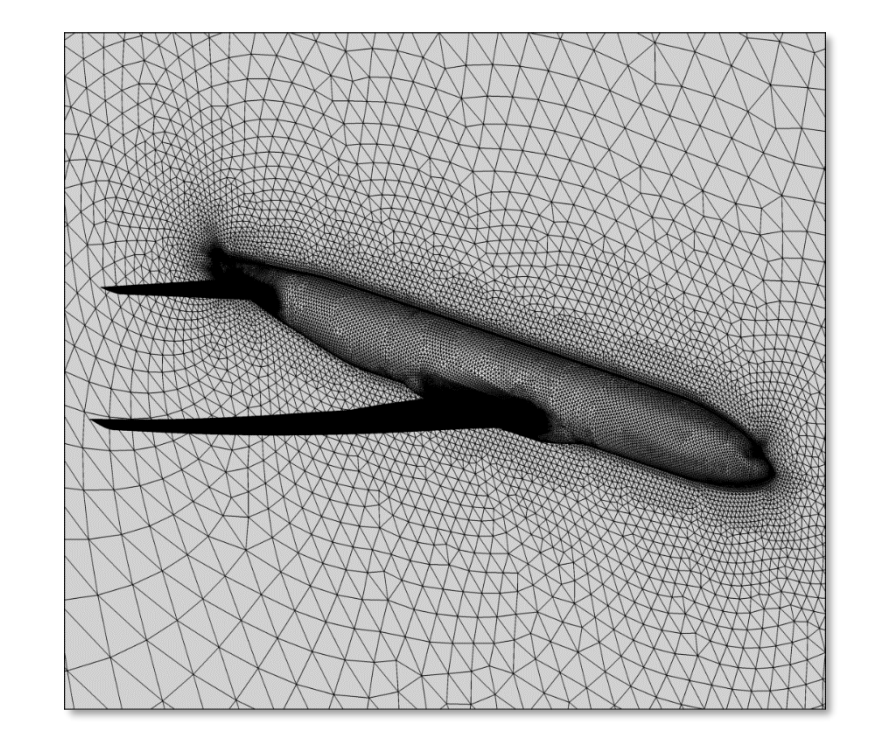

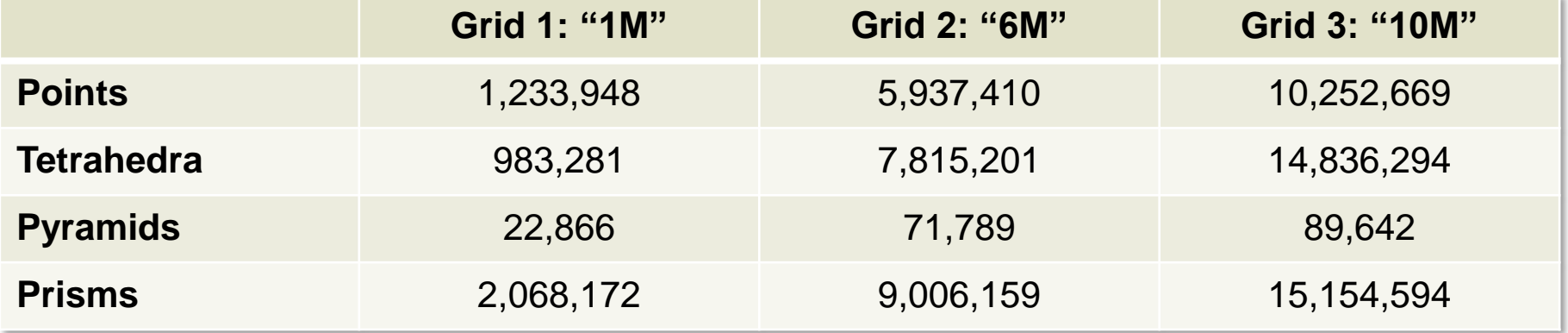

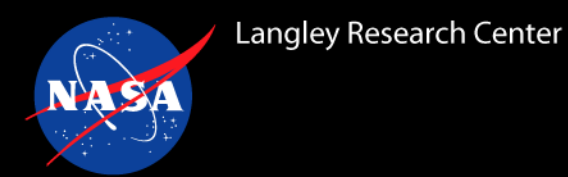

- Get the grid and fun3d.nml: wget https://fun3d.larc.nasa.gov/FUN3D v14.0 session5 1M.tgz
- Here, we are using a single CPU core as a shepherd for a single GPU; **all other CPU cores sit idle**

```
&project
 project_rootname = 'dpw-wb0_med-7Mc_5.merged'
/
&raw_grid
 grid_format = 'aflr3'
 data_format = 'stream'
/
&reference_physical_properties
 angle of attack = 1.0mach_number = 0.85
 reynolds_number = 18129.1
 temperature = 560.0
 temperature_units = 'Rankine'
/
&force_moment_integ_properties
 area_reference = 594720.0
/
&nonlinear_solver_parameters
 schedule_cfl = 10.0 200.0
 schedule_cflturb = 1.0 30.0
/
&code_run_control
 steps = 500
 restart_read = 'off'
/
&gpu_support
 use_cuda = .true.
/
```
### **fun3d.nml**

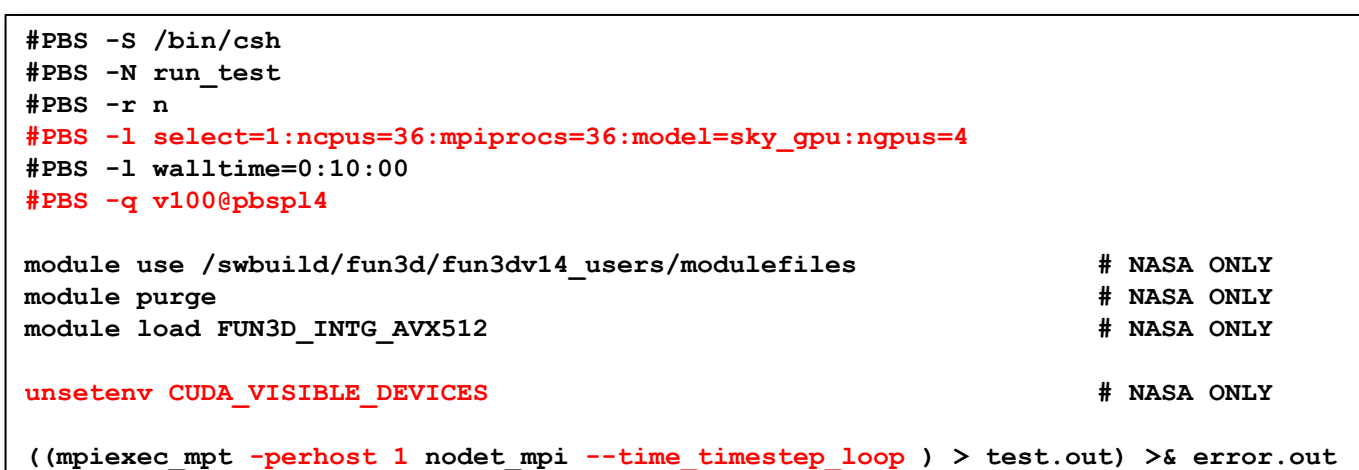

**PBS Script**

## **Running on a Single GPU**

#### **Screen Output**

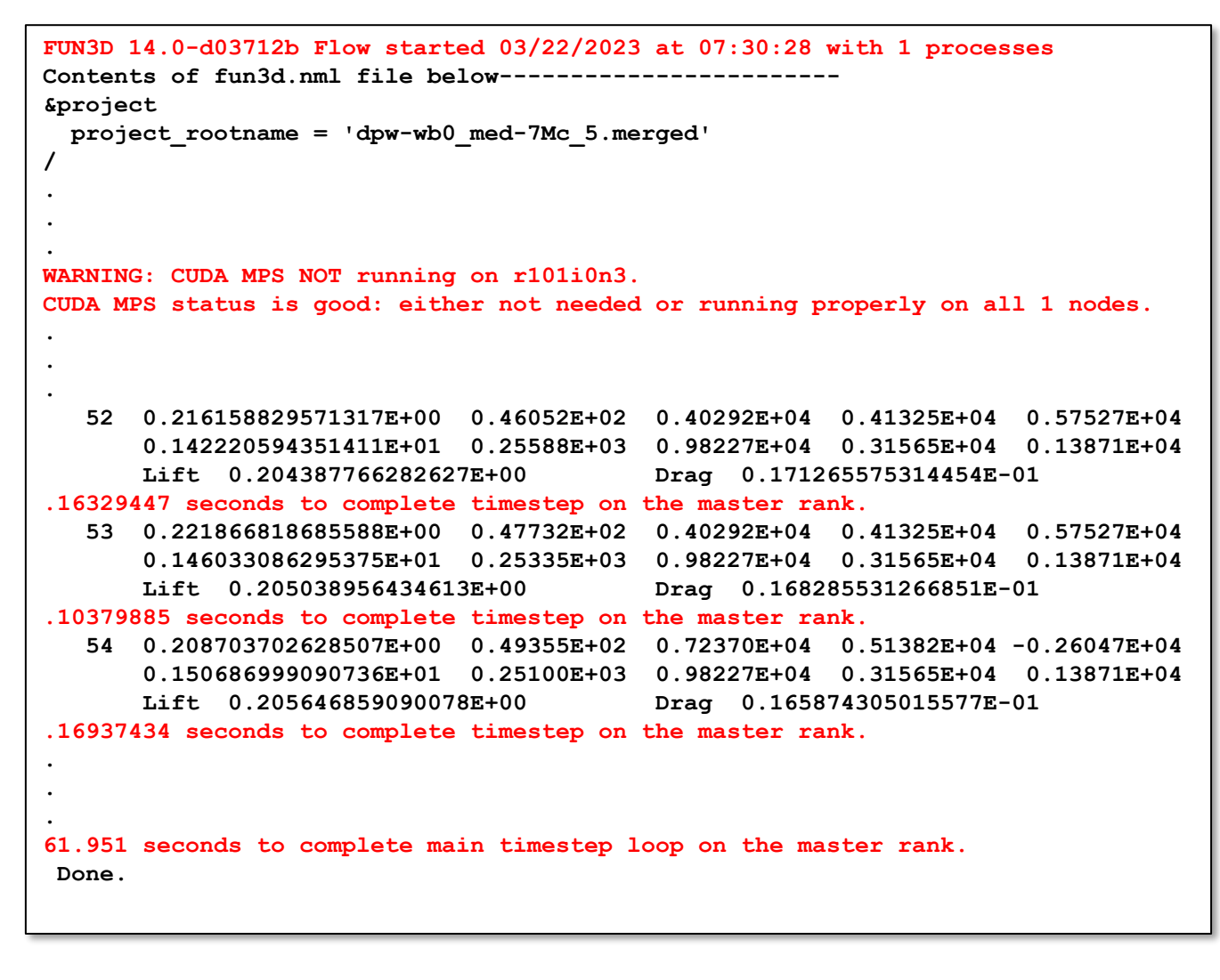

- Running with a single MPI rank
- MPS is not running (and is not needed; more later)
- Nominal time step costs 0.16 seconds
	- o As we converge, Jacobian evaluations are frequently skipped, reducing per-step costs to 0.10 seconds

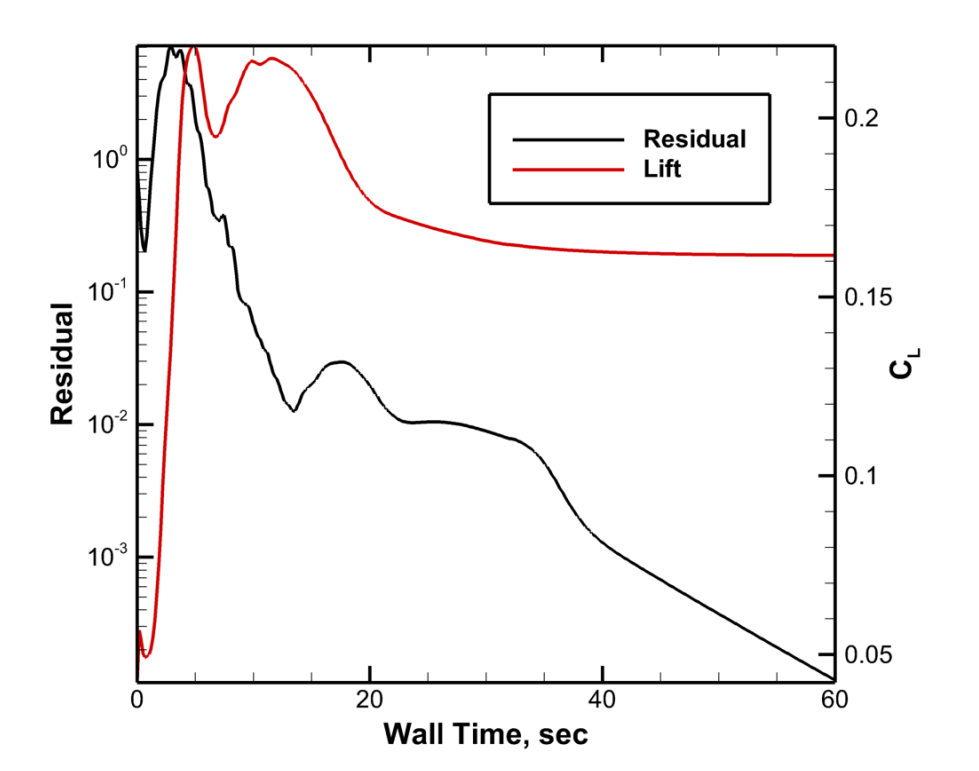

15

# **Running on a Single Node with 4 GPUs**

- Get the grid and fun3d.nml: wget https://fun3d.larc.nasa.gov/FUN3D\_v14.0\_session5\_6M.tgz
- Here, we are using four CPU cores as shepherds for four GPUs; **all other CPU cores sit idle**

**&project project\_rootname = 'dpw\_wbt0\_fine-35Mc\_5.merged' / &raw\_grid grid\_format = 'aflr3' data\_format = 'stream' / &reference\_physical\_properties angle\_of\_attack = 1.0 mach\_number = 0.85**  $reynolds number =  $18129.1$$ **temperature = 560.0 temperature\_units = 'Rankine' / &force\_moment\_integ\_properties area\_reference = 594720.0 / &nonlinear\_solver\_parameters schedule\_cfl = 10.0 200.0 schedule\_cflturb = 1.0 30.0 / &code\_run\_control steps = 500 restart\_read = 'off' / &gpu\_support #PBS -S /bin/csh #PBS -N run\_test #PBS -r n #PBS -l select=1:ncpus=36:mpiprocs=36:model=sky\_gpu:ngpus=4 #PBS -l walltime=0:10:00 #PBS -q v100@pbspl4 module use /swbuild/fun3d/fun3dv14\_users/modulefiles # NASA ONLY module purge # NASA ONLY module load FUN3D\_INTG\_AVX512 # NASA ONLY unsetenv** CUDA VISIBLE DEVICES # NASA ONLY **((mpiexec\_mpt -perhost 4 nodet\_mpi --time\_timestep\_loop ) > test.out) >& error.out PBS Script**

### **fun3d.nml**

**use\_cuda = .true.**

**/**

# **Running on a Single Node with 4 GPUs**

#### **Screen Output**

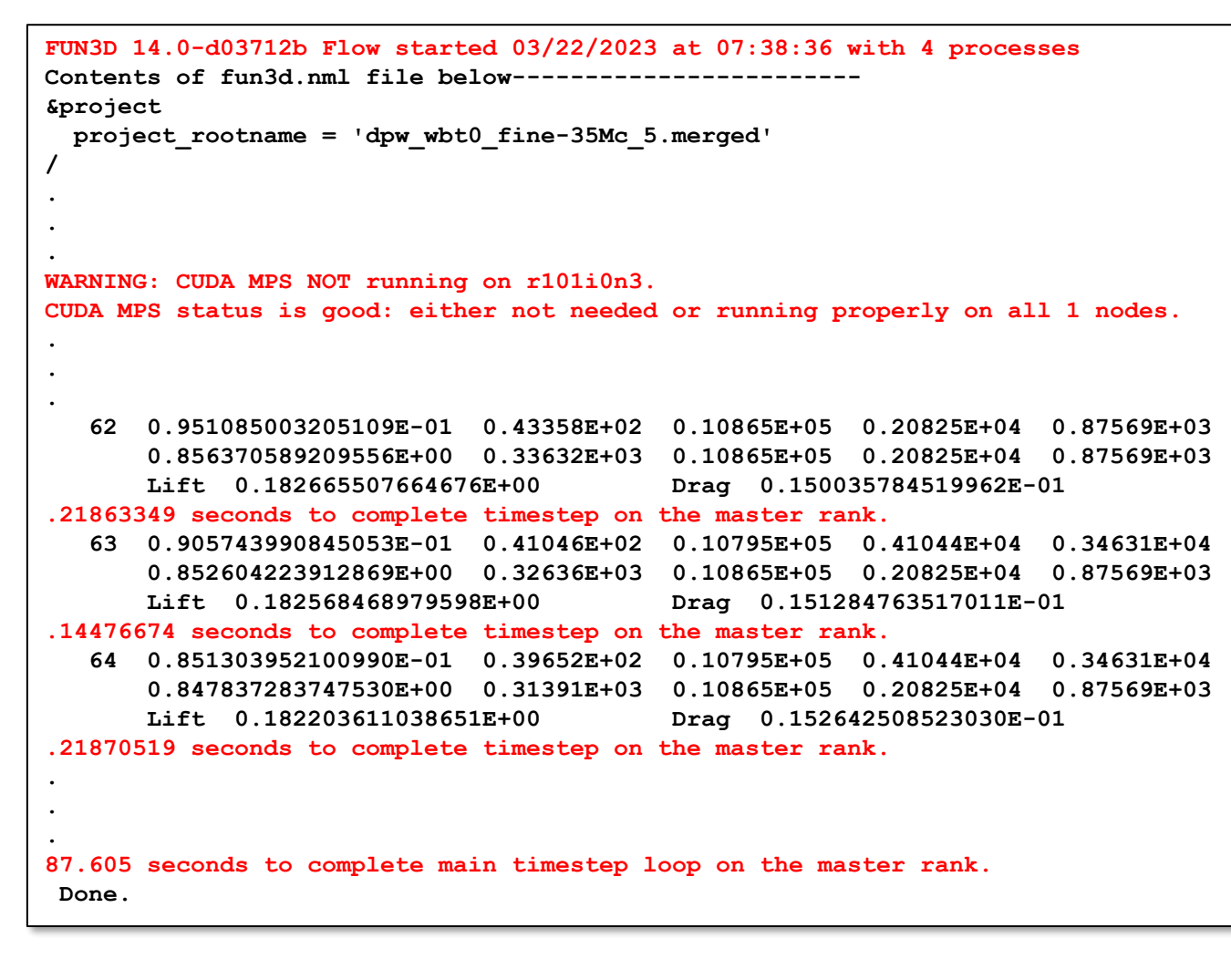

- Running with four MPI ranks
- MPS is not running (and is not needed; more later)
- Nominal time step costs 0.22 seconds
	- o As we converge, Jacobian evaluations are frequently skipped, reducing per-step costs to 0.14 seconds

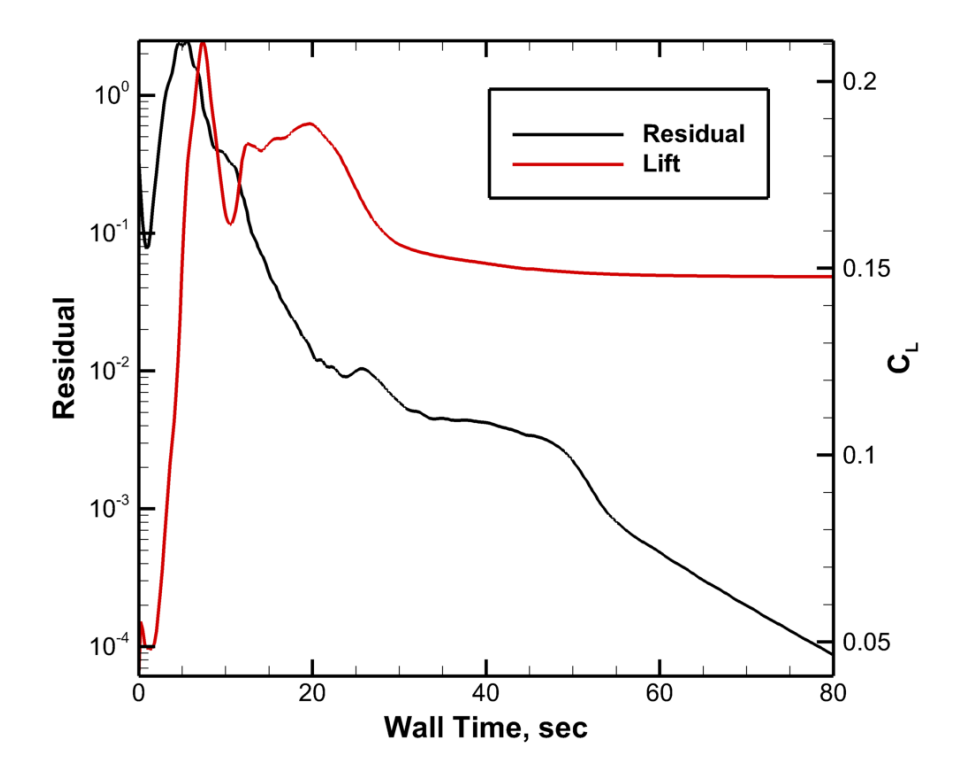

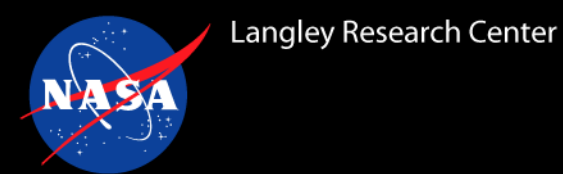

# **Running on Two Nodes with 4 GPUs Each**

- Get the grid and fun3d.nml: wget https://fun3d.larc.nasa.gov/FUN3D\_v14.0\_session5\_10M.tgz
- Here, we are using four CPU cores as shepherds for four GPUs on each of two nodes; **all other CPU cores sit idle fun3d.nml**

```
&project
 project_rootname = 'dpw_wbt0_fine-35Mc_5.merged'
/
&raw_grid
 grid_format = 'aflr3'
  data_format = 'stream'
/
&reference_physical_properties
 angle_of_attack = 1.0
 mach_number = 0.85
 reynolds_number = 18129.1
  temperature = 560.0
  temperature_units = 'Rankine'
/
&force_moment_integ_properties
  area_reference = 594720.0
/
&nonlinear_solver_parameters
 schedule_cfl = 10.0 200.0
  schedule_cflturb = 1.0 30.0
/
&code_run_control
  steps = 500
  restart_read = 'off'
/
&gpu_support
 use_cuda = .true.
/
```
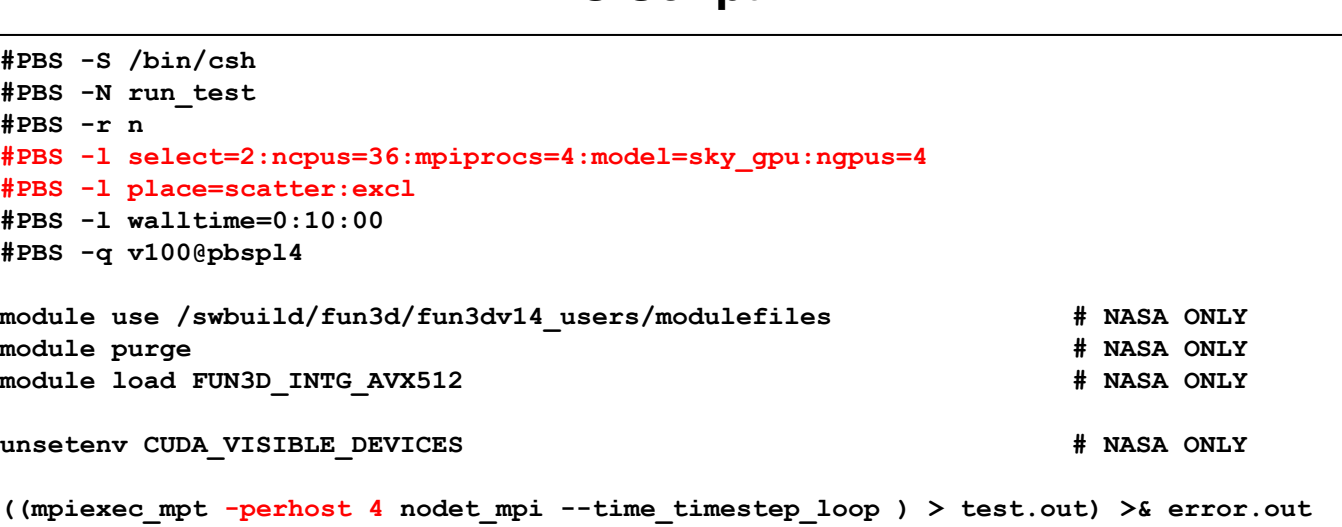

**PBS Script**

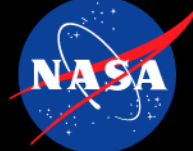

# **Running on Two Nodes with 4 GPUs Each**

#### **Screen Output**

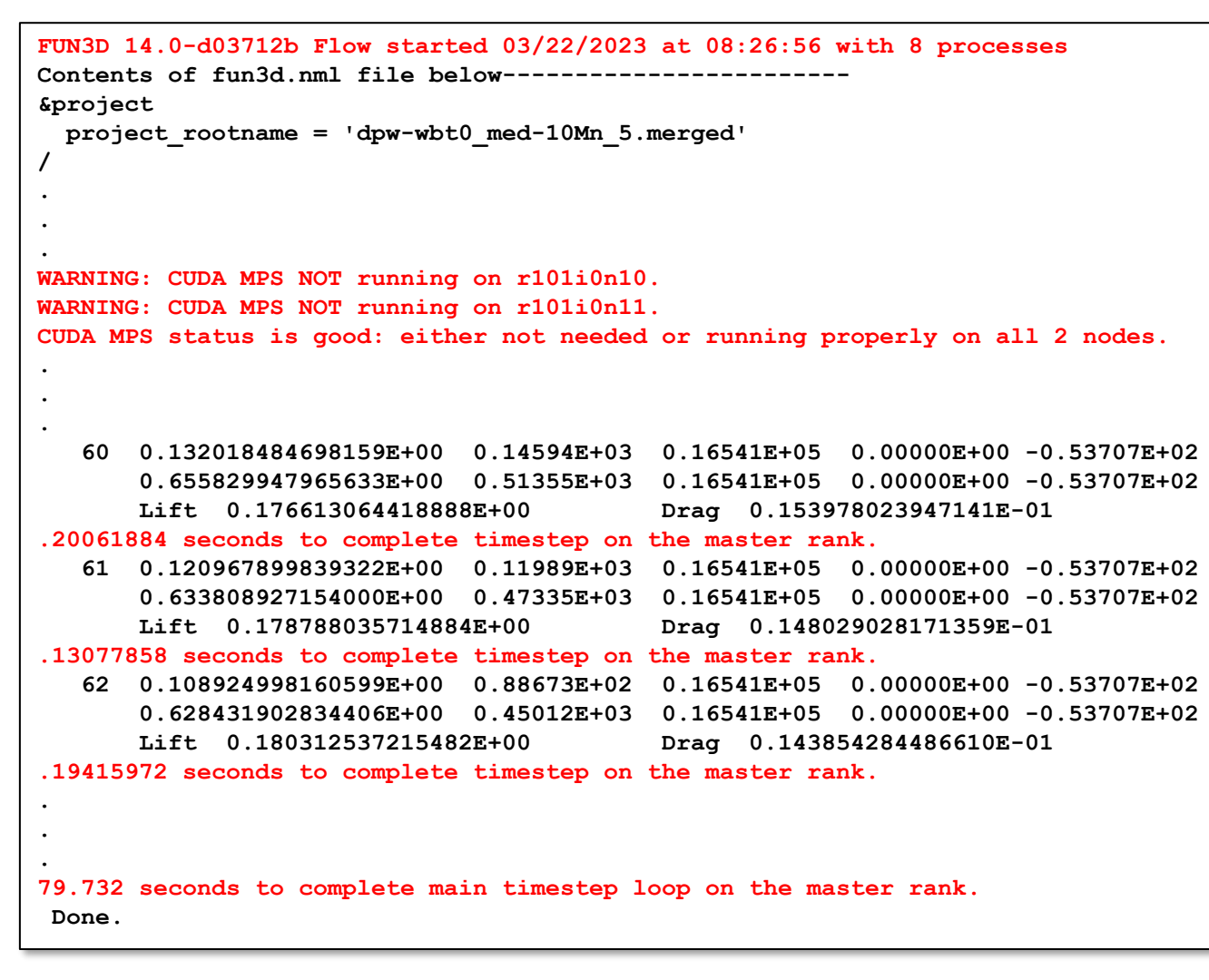

- Running with eight MPI ranks
- MPS is not running (and is not needed; more later)
- Nominal time step costs 0.20 seconds
	- o As we converge, Jacobian evaluations are frequently skipped, reducing per-step costs to 0.13 seconds

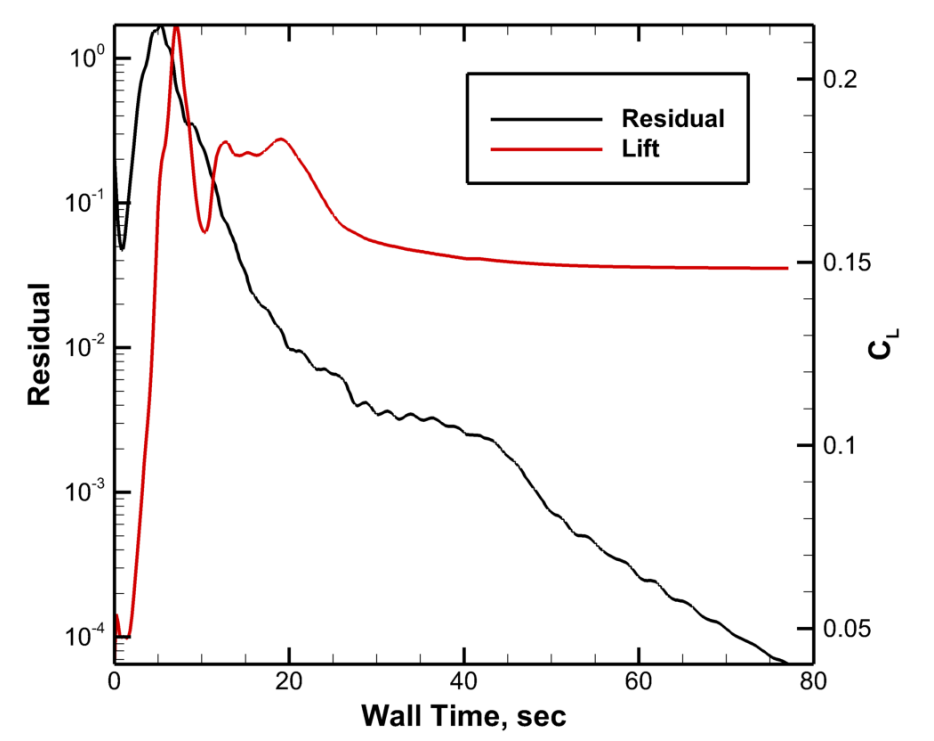

# **Running Multiple MPI Ranks per GPU**

- Recall we have only used a very small number of MPI ranks per CPU so far
	- o This severely hampers the performance of CPU kernels such as preprocessing and visualization
- To mitigate these bottlenecks, we may run a larger number of MPI ranks, with multiple ranks sharing a GPU
	- o Choose an integer multiple of the number of GPUs available
- To facilitate efficient sharing of each GPU, use the NVIDIA Multi-Process Service (MPS)
	- o You may start this daemon yourself, or have FUN3D do it internally
- Here, we are using 32 CPU cores as shepherds for four GPUs (8 MPI ranks each) on each of two nodes; **all other CPU cores sit idle**

### **fun3d.nml**

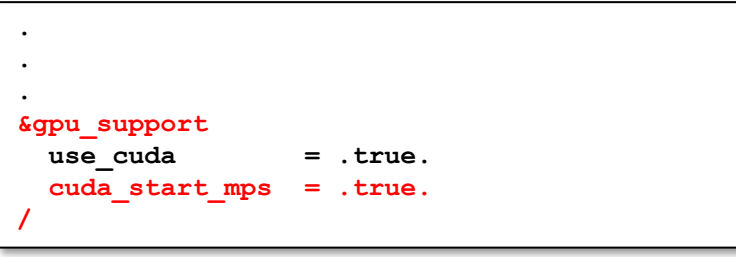

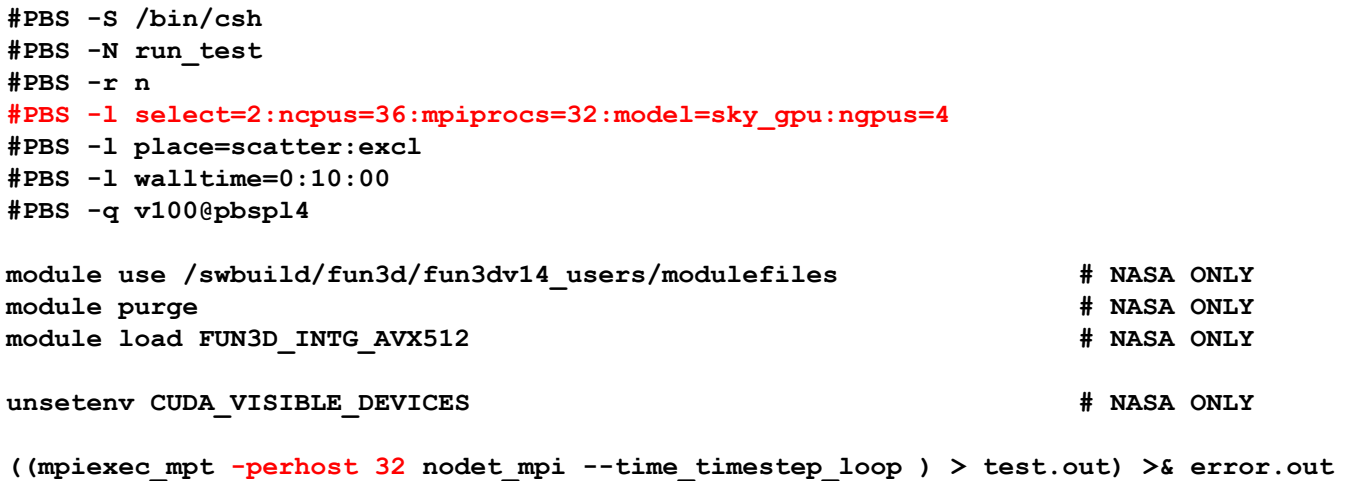

#### **PBS Script**

# **Running Multiple MPI Ranks per GPU**

### **Screen Output**

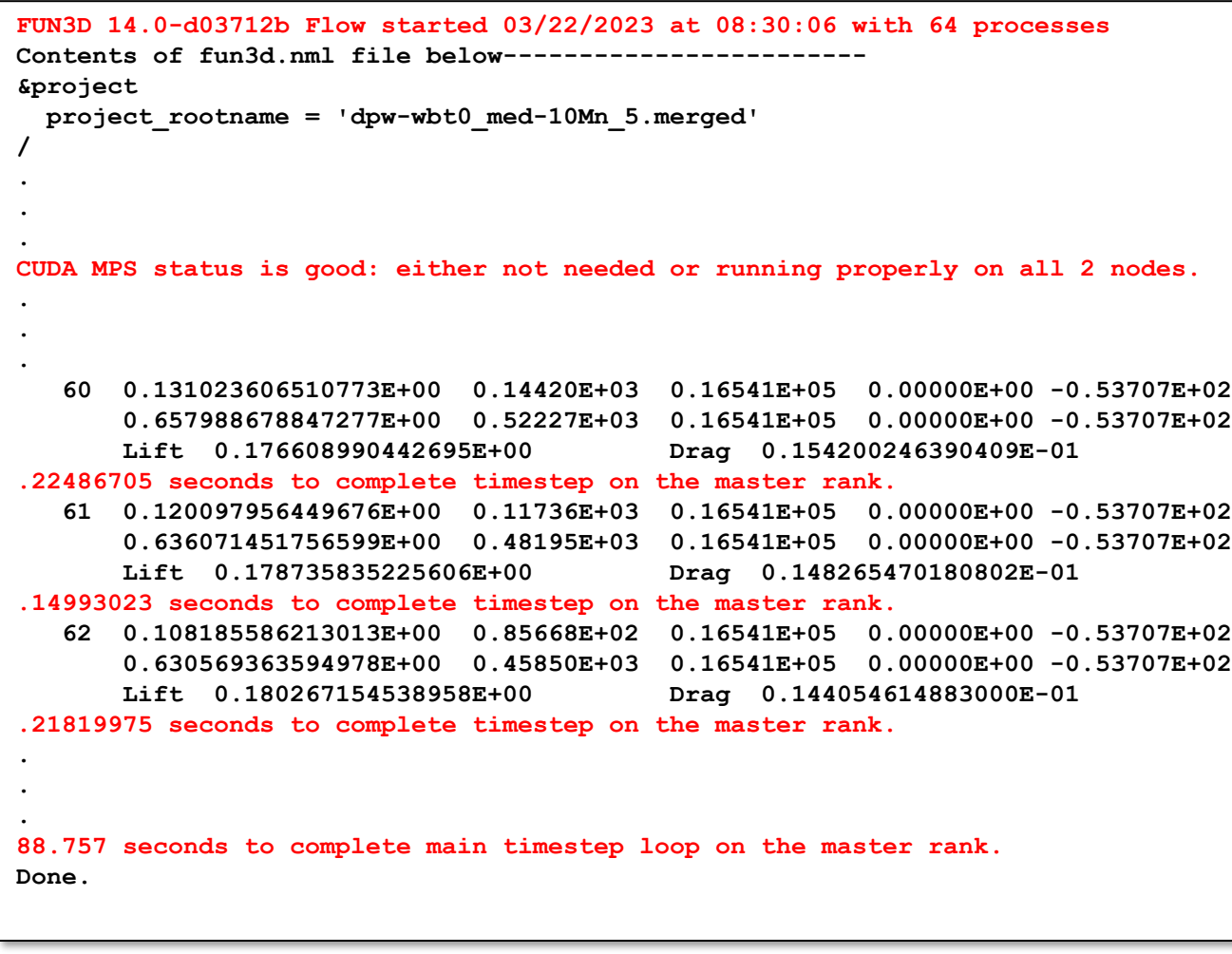

- Running with 64 MPI ranks
- MPS is now running on all nodes
- Nominal time step costs 0.22 seconds
	- o As we converge, Jacobian evaluations are frequently skipped, reducing per-step costs to 0.15 seconds

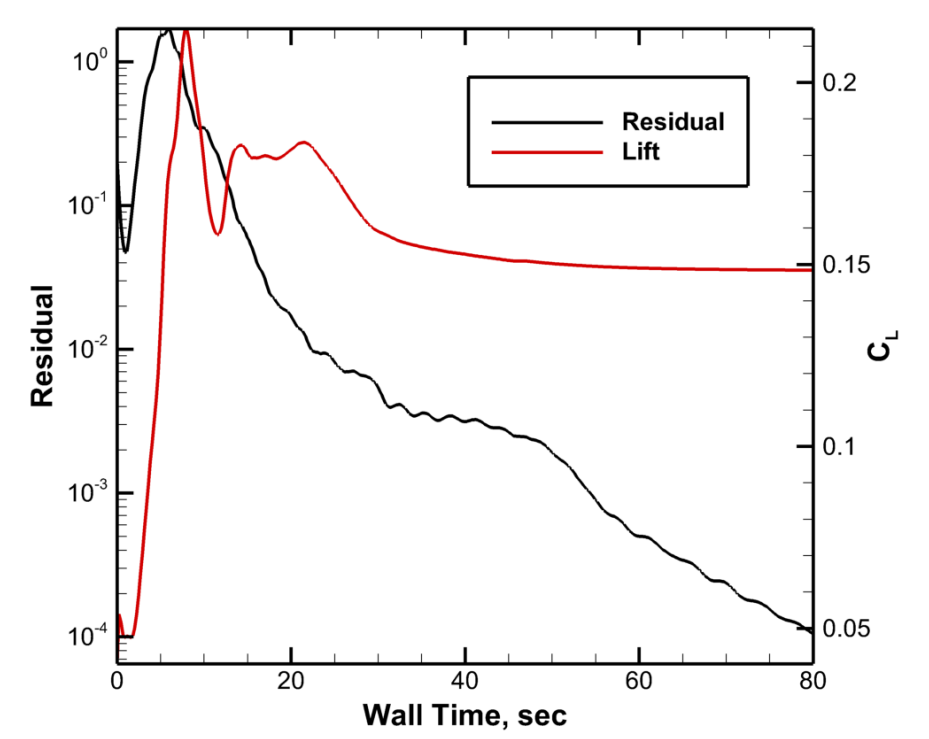

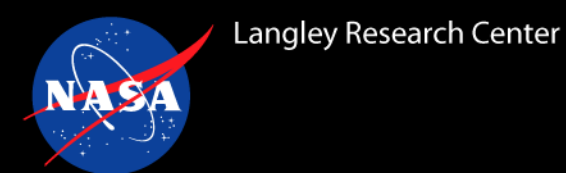

- For many more tips / troubleshooting advice, see the GPU chapter of the FUN3D user manual and/or contact us
- FUN3D GPU may be run on government-approved cloud services
- You may find that FUN3D does not function correctly at first on newly-installed GPU systems
	- o We have tried to anticipate a broad range of issues we have encountered before, but please be patient: there can be many details beyond a CPU-only system
	- o System administrators are sometimes unfamiliar with subtle details of GPU computing and may have set up the system in an unexpected configuration
	- o Please contact us for assistance
	- $\circ$  If we cannot help you identify/solve a problem, NVIDIA is offering tech support to the broader FUN3D community we can connect you with the appropriate NVIDIA POC

Public Community Questions: [fun3d-users@lists.nasa.gov](mailto:fun3d-users@lists.nasa.gov) Private/Proprietary Questions: [fun3d-support@lists.nasa.gov](mailto:fun3d-support@lists.nasa.gov)

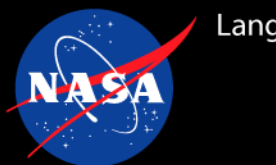

### **NAS-Specific Guidance**

- NAS provides 48 nodes of 4xV100 GPUs (and two 8xV100 nodes)
- For V100 nodes, load the following prebuilt v14 module: module use /swbuild/fun3d/fun3dv14\_users/modulefiles module load FUN3D\_INTG\_AVX512
- For future A100 nodes, load the following prebuilt v14 module (V100 module will work, but run slightly slower): module load FUN3D\_INTG\_Rome
- Here we assume use of entire nodes of 4 GPUs; see online NAS documentation for requesting partial nodes
- GPU jobs should be submitted to the **v100** queue; it is accessed via the PBS server pbspl4 using one of the following methods:
	- o Use  $#PBS -q v100@pbsp14$  in your PBS script
	- $\circ$  Use  $-q$  v100@pbsp14 in your qsub command
	- $\circ$  Log into pbspl4 and submit your job there
- Unlike most other GPU systems, your script must contain the line unset CUDA\_VISIBLE\_DEVICES # bash unsetenv CUDA\_VISIBLE\_DEVICES # csh
- For current guidance on running FUN3D on NAS GPUs, enter the command: module help /path/to/your/FUN3D/module
- For more details, see the online NAS documentation

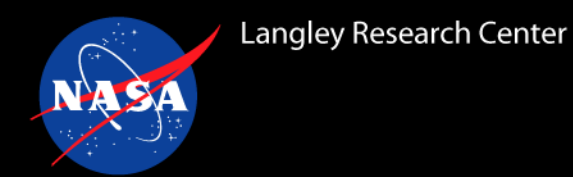

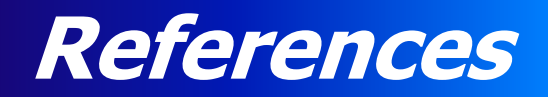

- **1. Mars Retropropulsion campaign**
	- Paper: <https://ntrs.nasa.gov/citations/20210024958>
	- Presentation: <https://ntrs.nasa.gov/citations/20220002950>

### **2. Multi-architecture FLUDA details**

- Paper: <https://ntrs.nasa.gov/citations/20220016937>
- Presentation: <https://ntrs.nasa.gov/citations/20220017092>

### **3. Edge-based viscous method**

- Paper: <https://ntrs.nasa.gov/citations/20220005528>
- Presentation: <https://ntrs.nasa.gov/citations/20220006376>
- **4. Mixed precision solver**
	- Paper: <https://fun3d.larc.nasa.gov/papers/LowPrecisionSolver.pdf>

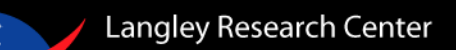

ASA

NX

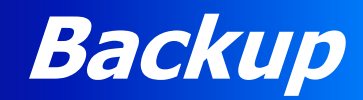